# **INFORMATION TECHNOLOGY SRI LANKA**

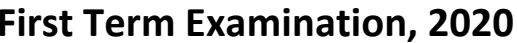

**Information & Communication Technology I, II** *Three hours*

# **Information & Communication Technology I**

#### **Note:**

- I. This paper consists of **40 Multiple Choice Questions**.
- II. Answer **all** questions.
- III. Pick one of the alternatives (1), (2), (3), (4) which is **correct** or most **appropriate.**

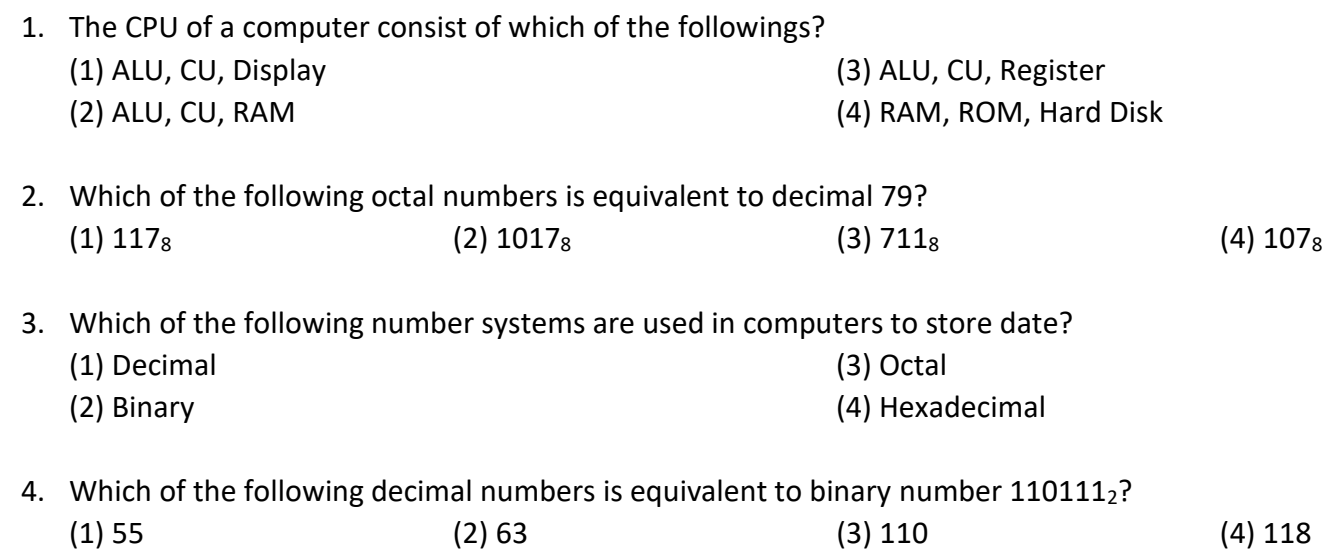

5. Which of the following files given in Table 1 could be stored in a Flash Drive having total capacity of 4GB so that a least amount of unused space is left on the device?

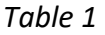

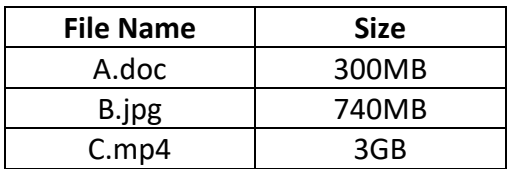

(1) A.doc and B.jpg only (2) B.jpg and C.mp4 only (3) C.mp4 only (4) All of them

Grade 11

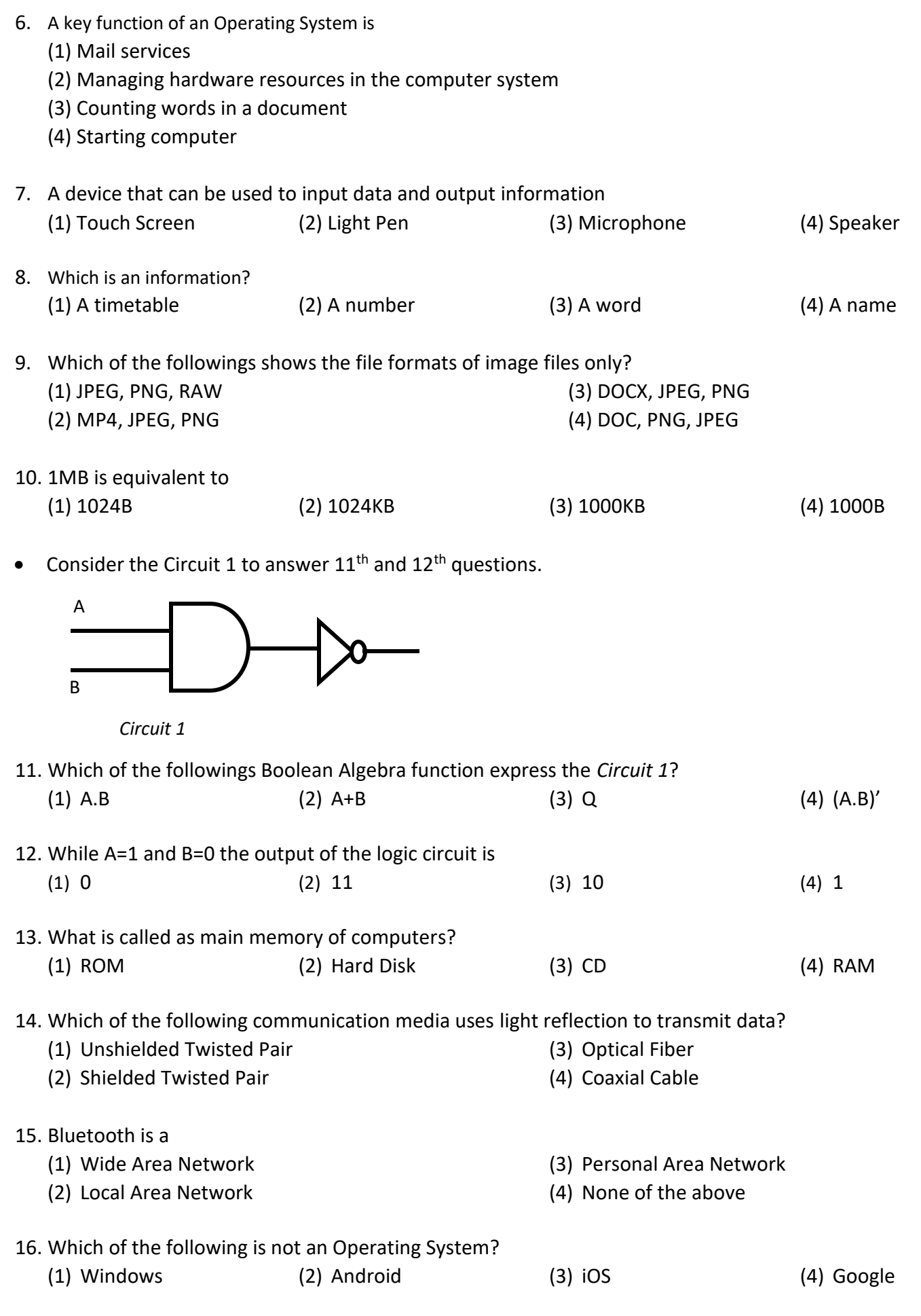

17. Which is not a quality of an information?

- (1) Relevancy (2) Accuracy (3) Completeness (4) Costliness
- 18. Personal Computers are **Example 20 Servers** Computers.
	- (1) First Generation
	- (2) Second Generation

(3) Third Generation

(4) Fourth Generation

- 19. Which is not an application software?
	- (1) PDF reader
	- (2) Word Processing
- (3) Ubuntu (4) Google Chrome
- 20. The image 1 is a screen capture of word processing application

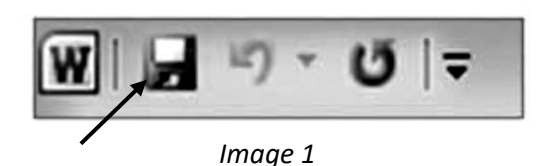

The icon mentioned by arrow used to perform which of the following tasks?

- (1) To open a new file
- (2) To delete the current file
- (3) To save the document
- (4) To insert shapes and images
- 21. What is the short cut key combination used to copy a selected content in MS Office Word? (1) CTRL + C (2) CTRL + V (3) CTRL + Z (4) CTRL + X
- 22. CPU stands for (1) Central Processing Unit (2) Control Program Unit (3) Command Processing Unit (4) Control Processing Unit 23. What is the largest value that can be in a number system where the base is n? (1) n (2) n-1 (3) n+1 (4) n\*1 24. Which is not a pointing device? (1) Mouse (2) Light Pen (3) Keyboard (4) Joysticks 25. Which of the followings is not a basic logic gate?
- (1) AND gate (2) OR gate (3) NOT gate (4) XOR gate
- 26. What are the basic functions of any Information System? (1) Input, Process, Output (2) Data, Process, Information (3) Input, Storage, Output (4) Input, Output, Display
- 27. What is the world first adding machine?
	- (1) Abacus
	- (2) MARK I

(3) Punch Card (4) Analytical Engine

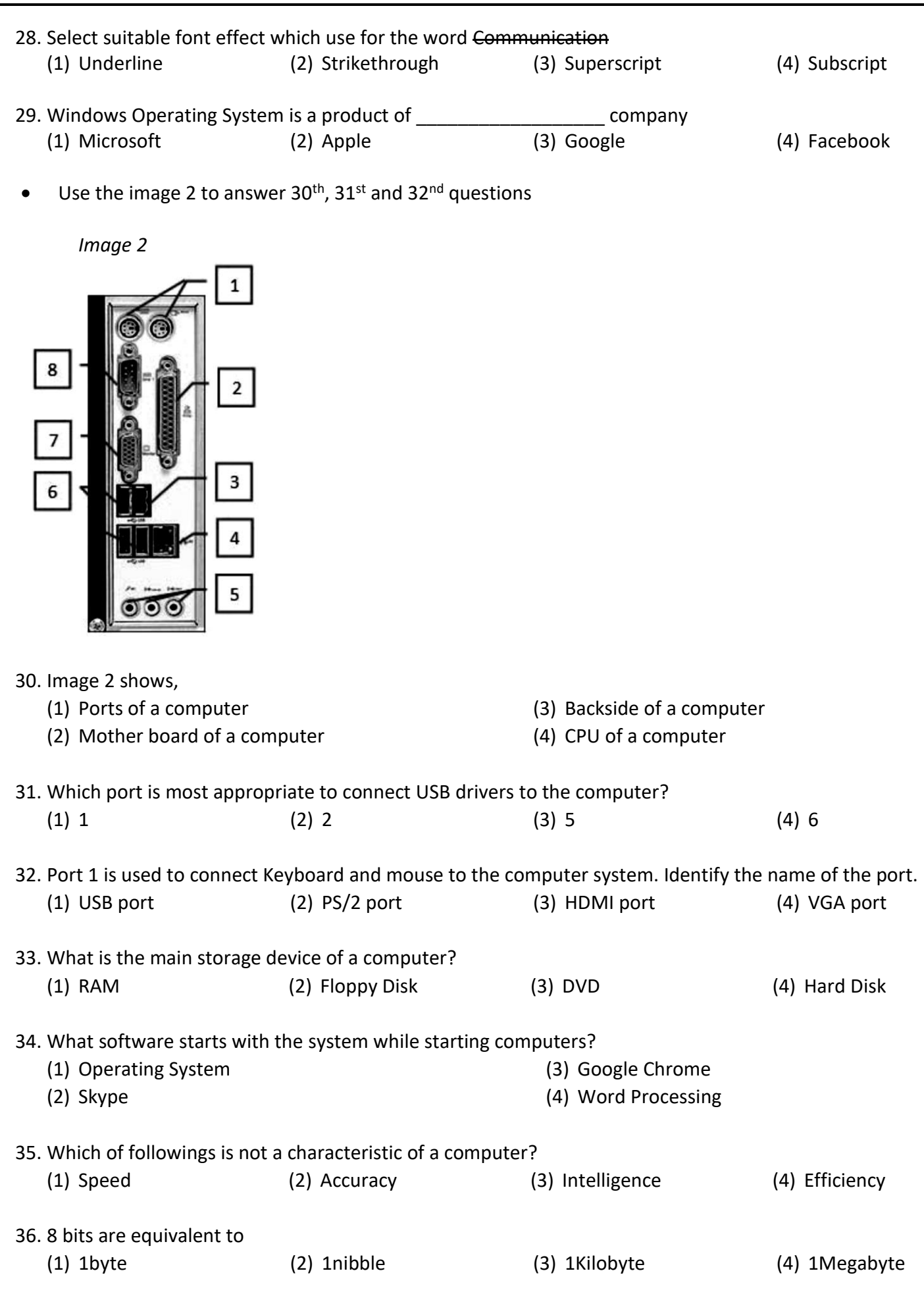

37. The physical structure of the following computer network is called

- (1) Star Topology
- (2) Ring Topology
- (3) Tree Topology
- (4) Bus Topology
- 38. The biggest value of the following is, (1) 526 (2)  $1101101_2$  (3) 554<sub>8</sub> (4) 1FF

39. What is the alignment used in following paragraph?

Video provides a powerful way to help you prove your point. When you click Online Video, you can paste in the embed code for the video you want to add. You can also type a keyword to search online for the video that best fits your document. To make your document look professionally produced, Word provides header, footer, cover page, and text box designs that com

(1) Right (2) Left (3) Center (4) Justify

40. Name two logic gates that represents the two truth tables below respectively

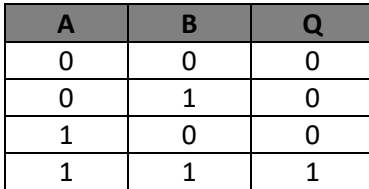

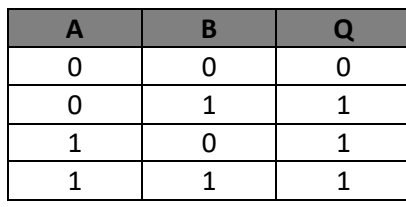

(1) AND, OR (2) AND, NOR (3) NAND, OR (4) NAND, NOR

You can send us a PDF copy of your answer to be corrected or contact us for the answer script

Mail: itsrilanka.itsl@gmail.com Phone/WhatsApp: 0776939243 Facebook: [Messenger](https://m.me/informationtechnologysrilanka?fbclid=IwAR3f6sQaQSFKq1LVqTbisL7Mk4vtSrCYs9tDDI-S2YRSAl9fhuTJOVHXOUQ) Site[: https://www.itsl.tk/](https://www.itsl.tk/) Blog[: https://www.itsl-blog.tk/](https://www.itsl-blog.tk/)

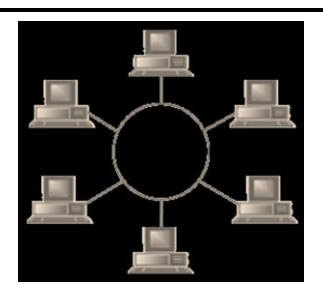

# **INFORMATION TECHNOLOGY SRI LANKA**

# **First Term Examination, 2020 Grade 11**

**Information & Communication Technology I, II**

# **Information & Communication Technology II**

#### **Note:**

- I. This paper consists of **four (4) Questions.**
- II. Answer **any three (3)** questions.
- III. Each question carries **20 marks.**

#### **1) Question 01**

- (i) Convert Hexadecimal number EA to equivalent decimal number. Show the relevant steps.
- (ii) Consider the following Logic Circuit diagram:

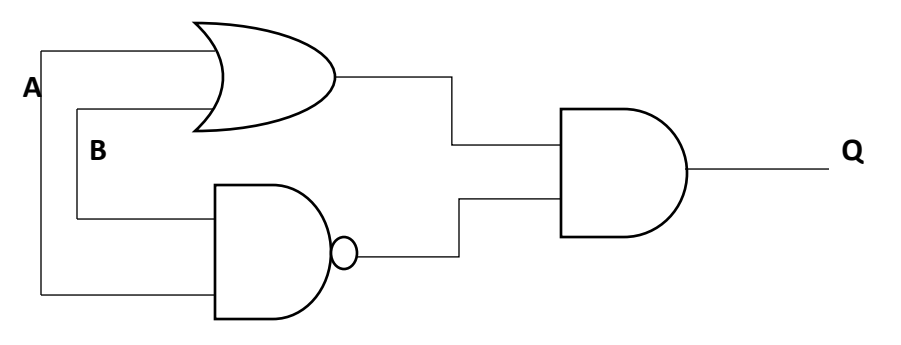

- (a) Present the equivalent Boolean expression for the above Logic Circuit
- (b) Prepare a truth table for the Logic Circuit
- (iii)When the bank ATM card is inserted to an ATM machine, data is processed and information regarding the account is given. Write down two examples each for input, process and output while withdrawing money using ATM machine.

(iv)Briefly explain functions of Information System using diagram.

#### **2) Question 02**

- (i) ICT is used in many industries and professional areas. Explain 3 instances how ICT is used in the field of education.
- (ii) List down some demerits of using computers while studying.
- (iii) Computer is an Information System. Explain this statement.
- (iv) Explain Client-Server computer architecture.

### **3) Question 03**

- (i) Briefly explain the followings
	- (a)Simplex Mode
	- (b)Half-duplex Mode
	- (c) Full Duplex Mode
- (ii) Connection among computers to transmit data and information is called as Computer Network. (a)Mention the three types of computer networks (b)Write three disadvantage of computer networks
- (iii) A computer consists of software and hardware.
	- (a)What is operating system?
	- (b)Write four hardware management processes of operating system
	- (c) Mention two examples for Graphical User Interface (GUI) Operating System.

# **4) Question 4**

- (i) What is the file extension of the word processing software?
- (ii) Apart from creating Examination papers, mention three types of documents that can be created using Word Processing Software

The following image shows the instruction section of your exam paper which is created by word processing software.

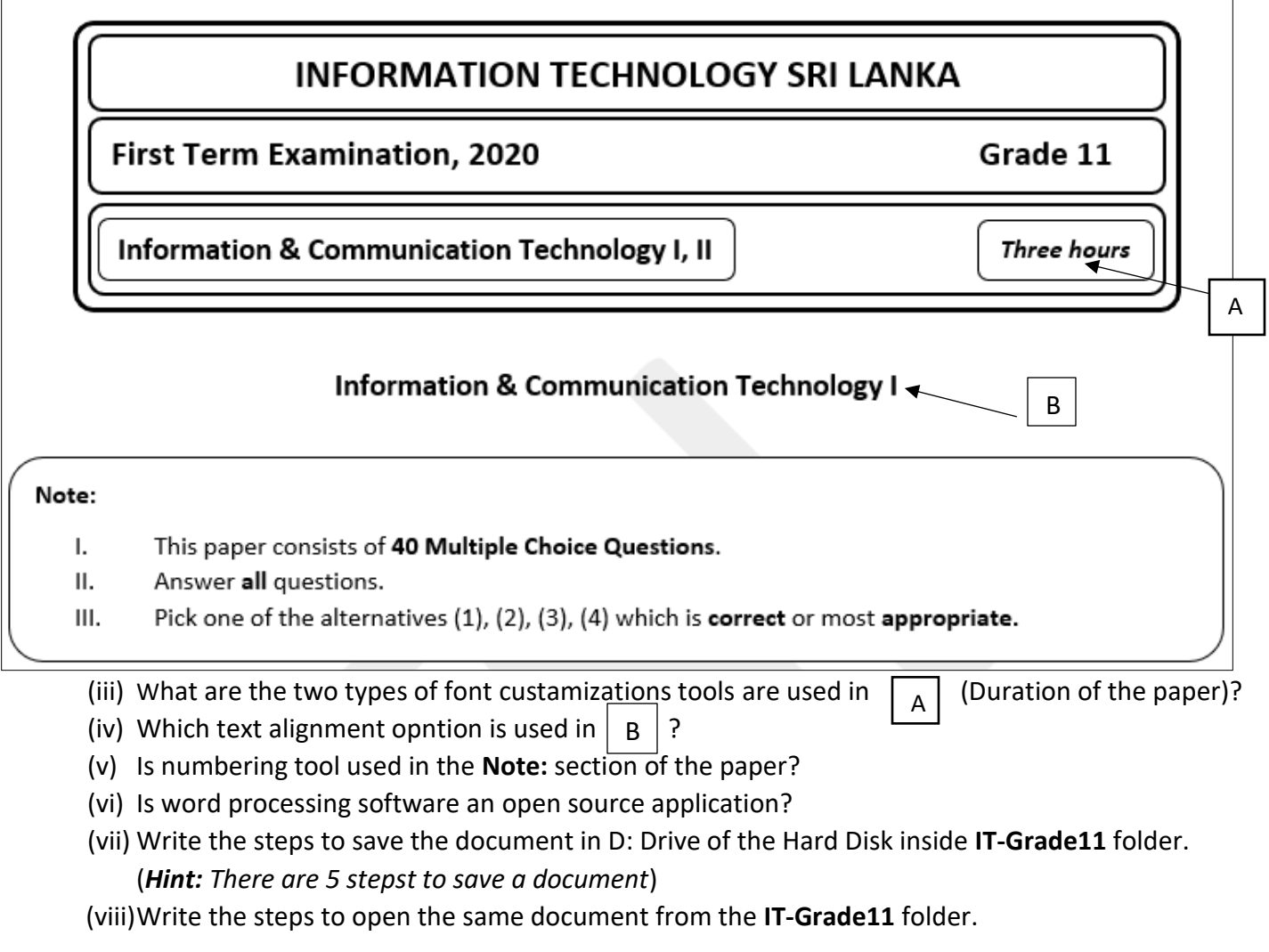